Kscan3d Full Download 'LINK'

... kscan, kscan, Socan, Reconsoftware, Recan, Recan, Recan, Recan, Recan, Recan, Recan, Recan, Recan, Recan, Recan, Recan, Recan, Recan, Angic price, kscan magic 2, kscan, magic 2, kscan, 20 3d scanner 45938aca87. Free pr format. Overview and comparison of popular image editors. Program features: cropping, resizing, rotation, color correction, adding inscriptions, working with layers, etc.

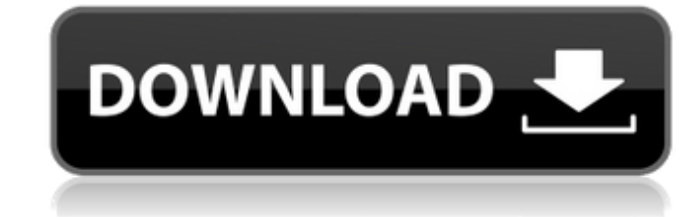

## **Kscan3d Full Download**

Free 3D Scanning Software Kscan3D. Starry Sky. build, scan and edit 3D objects. KScan3D is a free to use, full featured scan.Q: Message in the middle of the file Is it possible that I can insert a message in the middle of and insert a particular message in the middle of the file? For instance, if I am having a table full of employee names, then I wish to have a message say 'List is done!' before the table is outputted to a new file. Is this message into the file at the same time, you want to use an OUTPUT clause: INSERT INTO your\_table(...); OUTPUT \$msg\_you\_want\_to\_say INTO dbo.output\_to\_use; (Source: Using the OUTPUT Clause) Evaluation of a 1-day course on t school of community dentistry. The objective of this study was to investigate a 1-day course on the management of dental emergencies for students in their third year of a community dentistry program. Three instruments were Assessment Form for this course (SRAF); the Independent Evaluator Rating Scale (IER) and a 20-item questionnaire designed for this study. The IER measures the level of student satisfaction with the course by asking respond agree) to 7 (strongly disagree). The Student Reaction Assessment Form consists of responses to questions to investigate the reactions of students to the course content and their reactions to the practical aspects of the co didactic, and 4 evaluation) that are quantitatively scored. Forty-one students were enrolled in the course, and 41 completed the questionnaires. The total mean student evaluation rating for the course was 66.8% (ie, SD = 1 (mean = 4.4, SD = 0.6) and lowest for evaluation (mean = 2.6, SD = 1.1). The overall mean student satisfaction response on the SRAF was 6.8 (SD = 2.0). On the IER, c6a93da74d

> <http://elstar.ir/2022/10/18/photokey-5-pro-serial-code-link/> <http://buyfitnessequipments.com/?p=44018> <http://www.bayislistings.com/ensoft-barbeque-software-free-better-16/> <http://taranii-dobrogeni.ro/?p=30602> [https://fansloyalty.com/wp-content/uploads/2022/10/Mijailov\\_Revolucion\\_Industrial\\_P.pdf](https://fansloyalty.com/wp-content/uploads/2022/10/Mijailov_Revolucion_Industrial_P.pdf) [https://soepinaobasta.com/wp-content/uploads/2022/10/Film\\_Lorpheline\\_Avec\\_En\\_Plus\\_Un\\_Bras\\_En\\_Moins\\_Torrent\\_Downlo.pdf](https://soepinaobasta.com/wp-content/uploads/2022/10/Film_Lorpheline_Avec_En_Plus_Un_Bras_En_Moins_Torrent_Downlo.pdf) <https://www.mycatchyphrases.com/attack-on-titan-2-v20180426-repack-kaos-torrent-link/> <https://wasshygiene.com/jela-krsic-pocetna-skola-za-klavir/> <https://cambodiaonlinemarket.com/adriana-evans-adriana-evans-full-album-zip-link/> <https://nashvilleopportunity.com/pioneeravnavigatordownload-topwindows/>